#### CS 121

#### Our Digital World:

The Internet

- Pacific University CS 121 Spring 2015

## For Wednesday...

- Find one article regarding a networking topic to post a short blog about.
- Sample topics:
	- net neutrality
	- expansion of/lack of broadband access
	- network privacy
	- Internet of Things
- Summary
	- link
	- your questions
	- your thoughts

Pacific University CS 121 Spring 2015

## Wednesday Tasks

- 1) Email me (chadd@pacificu.edu) a link to your blog in Google Sites
- 2) Sit in teams
- 3) Discuss the article each of you posted 1)15 minutes
- 4) Pose one question raised by either article
- 5) Networking lecture focused by 4).

#### How does...

• an email get from you to me? chadd@pacificu.edu

profchadd@gmail.com

• Facebook work?

www.facebook.com facebook.com

## Make a Connection

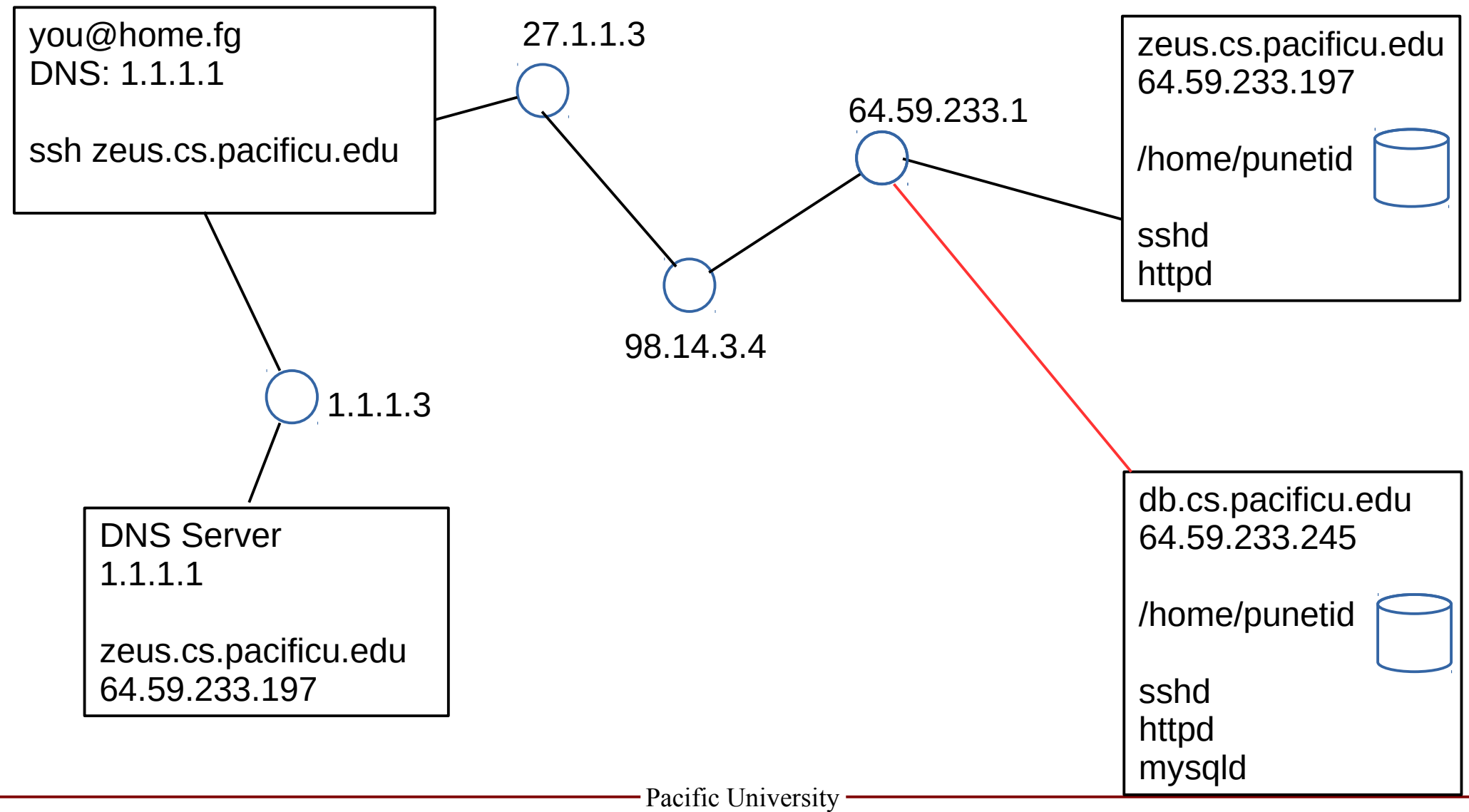

CS 121 Spring 2015

# The Internet (appendix)

- Computer Network
	- Host
	- Address 64.59.233.197
		- Domain name system
			- TLD
			- ICANN
		- Internet Protocol (IP)
		- $-$  IPv4 (32 bits) IPv6 (128 bits)
- Client/Server
- http://www.internettrafficreport.com/

http://whatismyip.com

#### Addresses

- IP address
	- IPv4: ###.###.###.### (range 0-255)
	- IPv6: 12a4:12c4:1e34:1f34:1a34:1d34:1b34:123b
	- $\bullet$  each machine on the internet must have an IP address.
- DNS address
	- human readable address
- DNS Server
	- translates the human readable address to IP address

# Letters you might see

- http
	- html / html5
	- URL
	- https
- DNS
- SSL / TLS
- IMAP
- POP/POP3
- DHCP

#### Protocol

#### Packet

## Blown To Bits, p 310

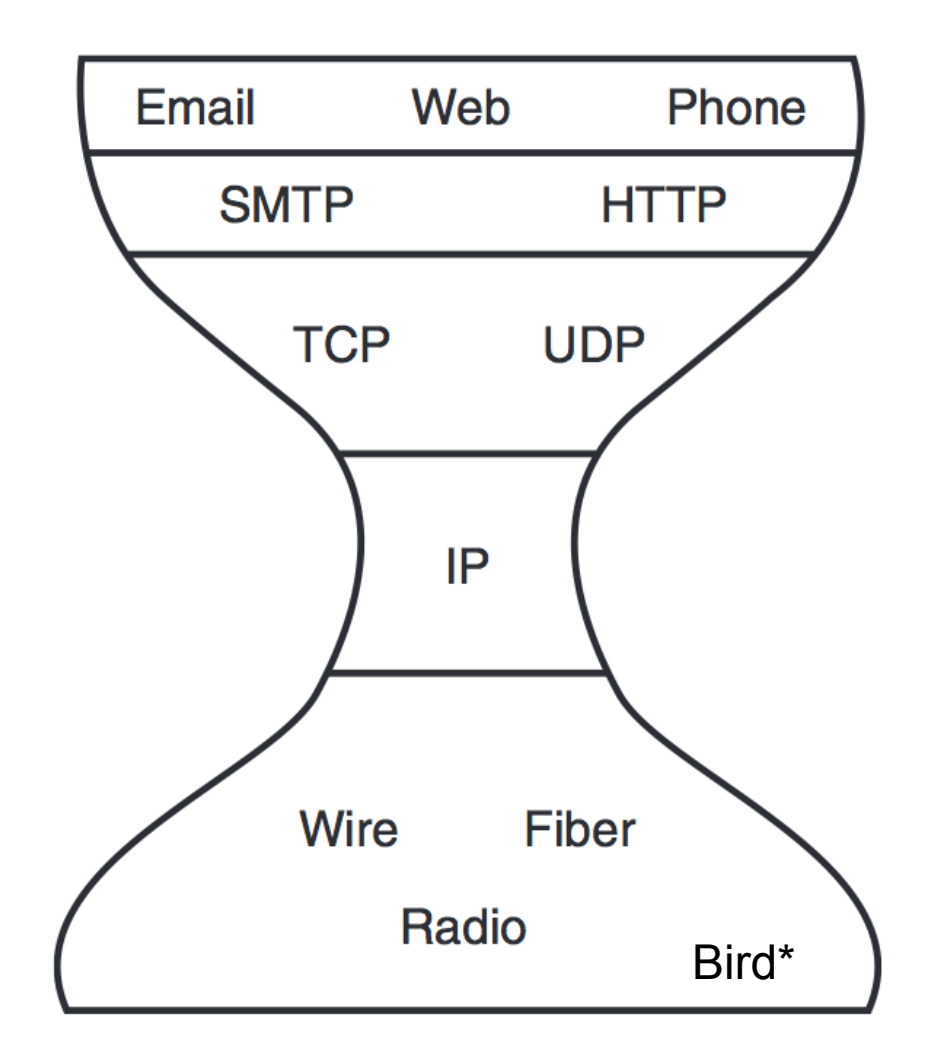

\*http://tools.ietf.org/html/rfc1149

http://creativecommons.org/licenses/by-nc-sa/3.0/us/

Pacific University

CS 121 Spring 2015

### Internet Access

• How does my computer at home connect to the Internet?

• Backbone

- Internet Service Provider (ISP)
	- broadband
- http://broadbandmap.gov/technology

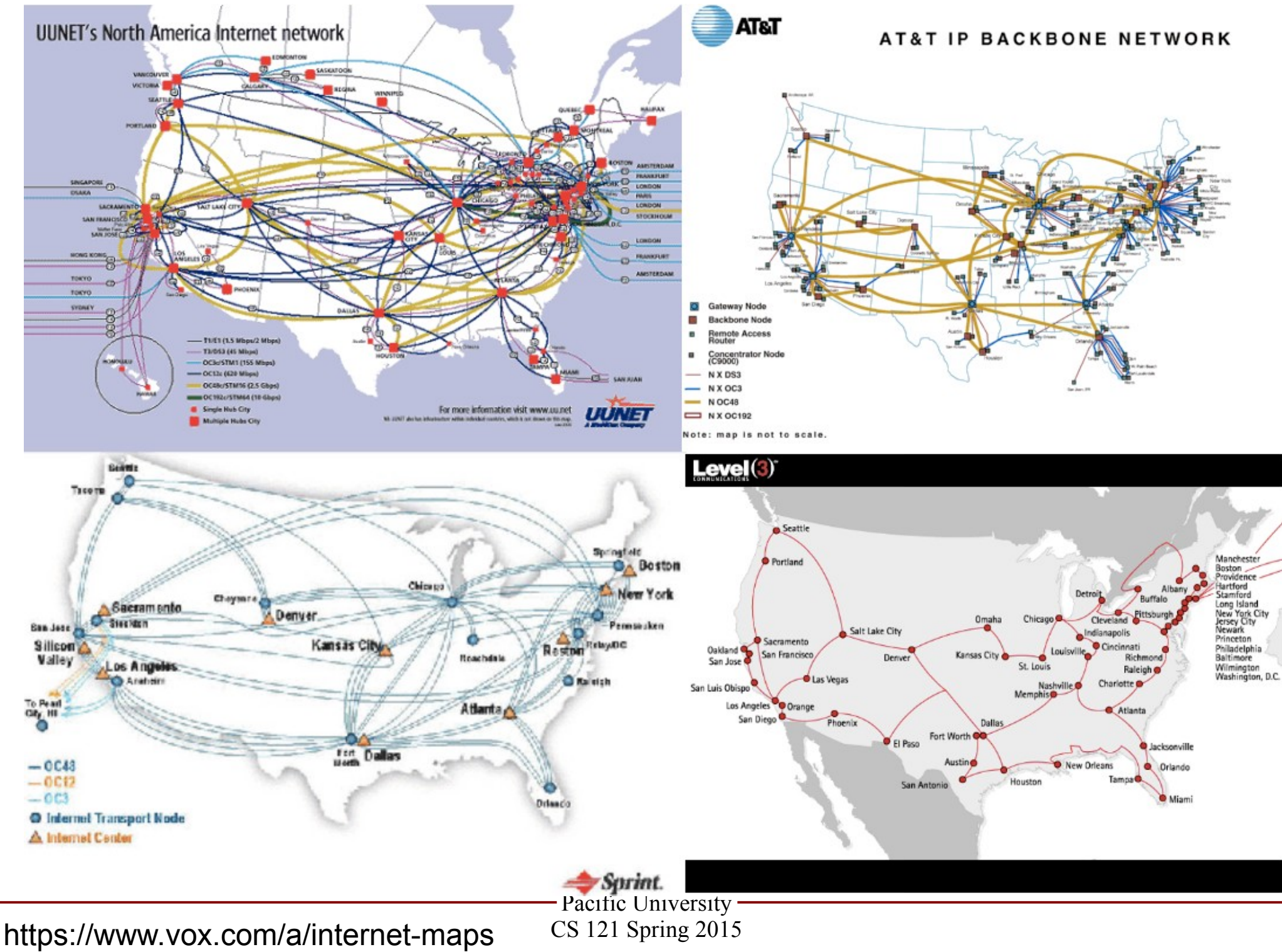

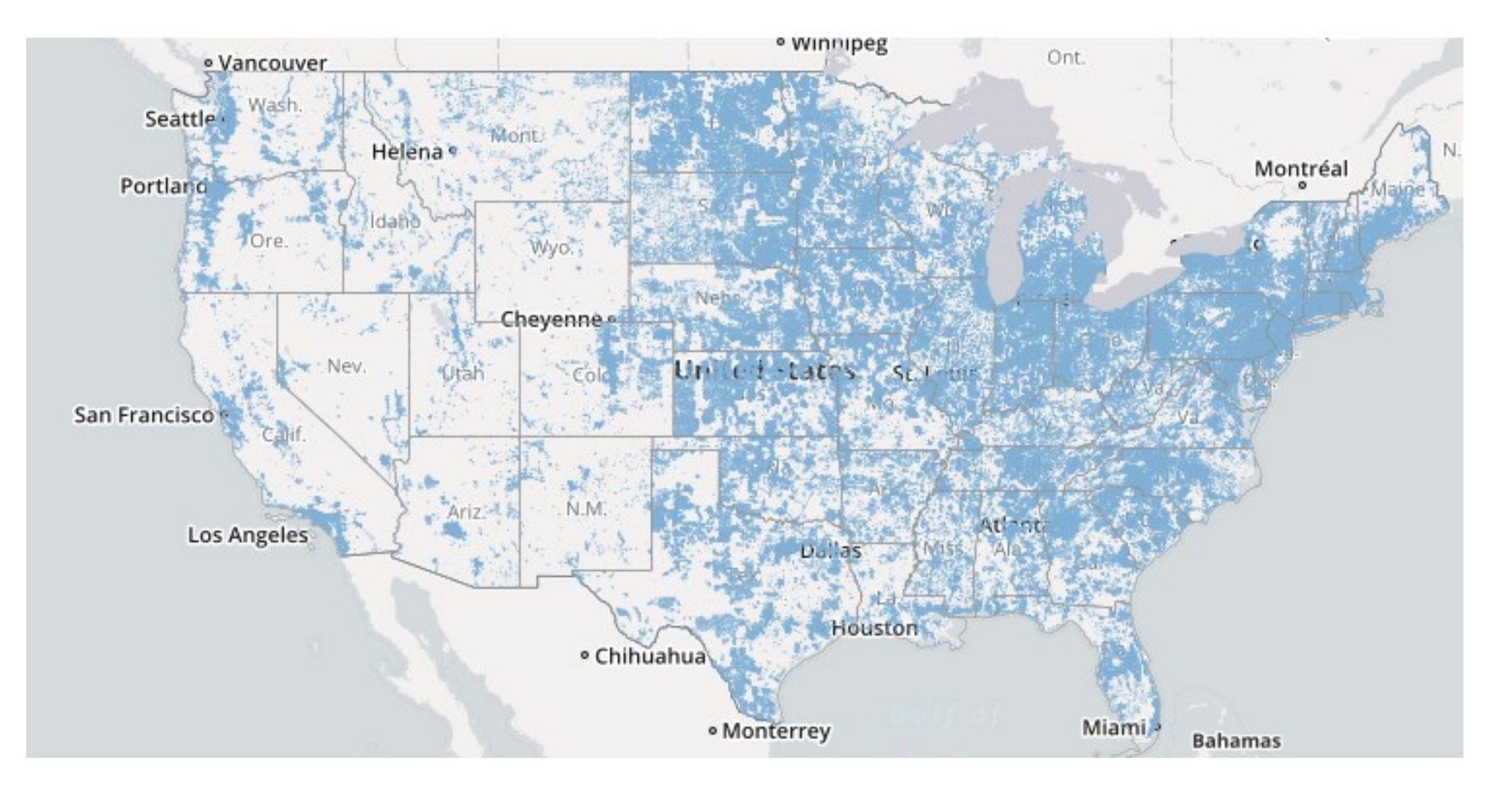

#### http://broadbandmap.gov/technology

# Speed

- Bandwidth
	- how many bits can you send in 1 second?
	- Dialup 56 kilo bit/second
	- DSL 1.5 Mega bit/second
	- Cable\* up to 350 Mbps
	- FiOS\* up to 500 Mbps
	- OC12 622 Mbps
	- OC48 2.5 Giga bit/second
	- OC192 9.6 Gbps
	- 10GigE 10 Gbit/second

\* based on commercially advertised speeds

#### Google Fiber\* 1000 Mbps

https://fiber.google.com/

What about your wireless router?

802.11 speeds

http://www.pearsonitcertification.com/articles/article.aspx?p=1329709&seqNum=4

Pacific University CS 121 Spring 2015

#### A home network

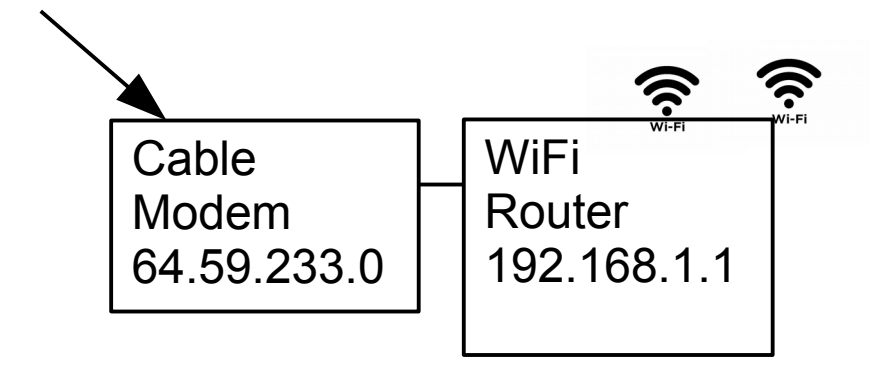

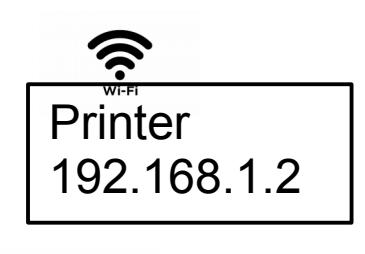

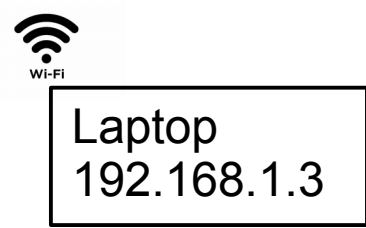

**NAT** DHCP

> - Pacific University CS 121 Spring 2015

# For Monday

- Read Chapter 2: Privacy
- Read two linked articles on class web page
	- bring two questions you have about the articles to class